# **numba-dppy**

*Release 0.13.1*

**Intel**

**Apr 09, 2021**

# **CORE FEATURES**

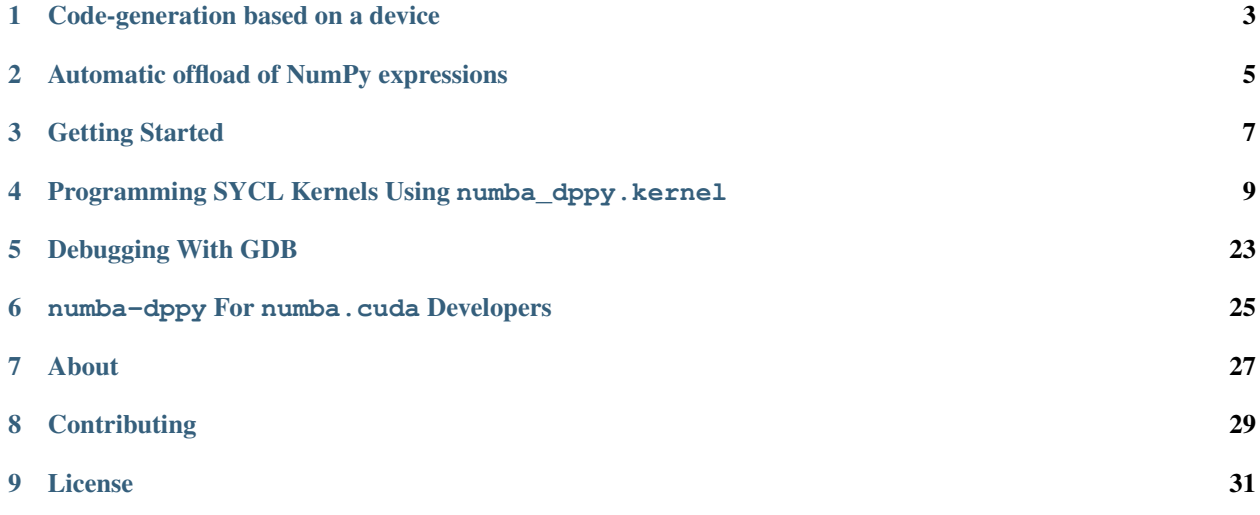

numba-dppy is a standalone extension to the [Numba](https://numba.pydata.org/) JIT compiler that adds [SYCL](https://www.khronos.org/sycl/) programming capabilities to Numba. numba-dppy uses [dpCtl](https://github.com/IntelPython/dpctl) to support SYCL features and currently Intel's [DPC++](https://github.com/intel/llvm/blob/sycl/sycl/doc/GetStartedGuide.md) is the only SYCL runtime supported by numba-dppy.

There are two ways to program SYCL devices using numba-dppy:

• An explicit kernel programming mode.

```
import numpy as np
import numba_dppy, numba_dppy as dppy
import dpctl
@dppy.kernel
   def sum(a, b, c):
    i = dppy.get_global_id(0)
    c[i] = a[i] + b[i]a = np.array(np.random.random(20), dtype=np.float32)b = np.array(np.random.random(20), dtype=np.float32)
c = np \cdot ones like (a)
with dpctl.device_context("opencl:gpu"):
    sum[20, dppy.DEFAULT_LOCAL_SIZE](a, b, c)
```
• An automatic offload mode for NumPy data-parallel expressions and [Numba parallel loops.](https://numba.pydata.org/numba-doc/dev/user/parallel.html#explicit-parallel-loops)

```
from numba import njit
import numpy as np
import dpctl
@njit
def f1(a, b):
    c = a + breturn c
global_size = 64
local_size = 32
N = qlobal_size * local_size
a = np \cdot ones(N, dtype=np \cdot float32)b = np \cdot ones(N, dtype=np \cdot float32)with dpctl.device_context("opencl:gpu:0"):
    c = f1(a, b)
```
## **CODE-GENERATION BASED ON A DEVICE**

<span id="page-6-0"></span>In numba-dppy, kernels are written in a device-agnostic fashion making it easy to write portable code. A kernel is compiled for the device on which the kernel is enqueued to be executed. The device is specified using a  $\text{dptl}$ . device\_context context manager. In the following example, two versions of the sum kernel are compiled, one for a GPU and another for a CPU based on which context the function was invoked. Currently, numba-dppy supports OpenCL CPU and GPU devices and Level Zero GPU devices. In future, compilation support may be extended to other type of SYCL devices that are supported by DPC++'s runtime.

```
import numpy as np
import numba_dppy, numba_dppy as dppy
import dpctl
@dppy.kernel
   def sum(a, b, c):
    i = dppy.get_global_id(0)c[i] = a[i] + b[i]a = np.array(np.random.random(20), dtype=np.float32)
b = np.array(np.random.random(20), dtype=np.float32)
c = np \cdot ones like (a)
with dpctl.device_context("level_zero:gpu"):
    sum[20, dppy.DEFAULT_LOCAL_SIZE](a, b, c)
with dpctl.device_context("opencl:cpu"):
    sum[20, dppy.DEFAULT_LOCAL_SIZE](a, b, c)
```
**TWO**

# <span id="page-8-0"></span>**AUTOMATIC OFFLOAD OF NUMPY EXPRESSIONS**

A key distinction between numba-dppy and other the GPU backends in Numba is the ability to automatically offload specific data-parallel sections of a Numba  $\exists$  it function.

Todo: Details and examples to be added.

## **2.1 Controllable Fallback**

By default, if a section of code cannot be offloaded to the GPU, it is automatically executed on the CPU and warning is printed. This behavior is only applicable to jit functions, auto-offloading of NumPy calls, array expressions and prange loops. To disable this functionality and force code running on GPU set the environment variable NUMBA\_DPPY\_FALLBACK\_OPTION to false (e.g. export NUMBA\_DPPY\_FALLBACK\_OPTION=0). In this case the code is not automatically offloaded to the CPU and errors occur if any.

## **2.2 Offload Diagnostics**

Setting the debug environment variable NUMBA\_DPPY\_OFFLOAD\_DIAGNOSTICS (e.g. export NUMBA\_DPPY\_OFFLOAD\_DIAGNOSTICS=1) provides emission of the parallel and offload diagnostics information based on produced parallel transforms. The level of detail depends on the integer value between 1 and 4 that is set to the environment variable (higher is more detailed). In the "Auto-offloading" section there is the information on which device (device name) this parfor or kernel was offloaded.

### **THREE**

### **GETTING STARTED**

### <span id="page-10-0"></span>**3.1 Installation**

numba-dppy depends on following components:

- numba 0.52.\* [\(Intel Python Numba\)](https://github.com/IntelPython/numba)
- dpctl 0.6.\* [\(Intel Python dpCtl\)](https://github.com/IntelPython/dpctl)
- dpnp >=0.5.1 (optional, [Intel Python DPNP\)](https://github.com/IntelPython/dpnp)
- [llvm-spirv](https://anaconda.org/intel/llvm-spirv) (SPIRV generation from LLVM IR)
- [llvmdev](https://anaconda.org/intel/llvmdev) (LLVM IR generation)
- [spirv-tools](https://anaconda.org/intel/spirv-tools)
- [cython](https://cython.org) (for building)
- [scipy](https://anaconda.org/intel/scipy) (for testing)
- [pytest](https://docs.pytest.org) (for testing)

It is recommended to use conda packages from [Intel Distribution for Python](https://software.intel.com/content/www/us/en/develop/tools/oneapi/components/distribution-for-python.html) channel or [anaconda.org/intel](https://anaconda.org/intel) channel. [Intel Distribution for Python](https://software.intel.com/content/www/us/en/develop/tools/oneapi/components/distribution-for-python.html) is available from [Intel oneAPI.](https://software.intel.com/content/www/us/en/develop/tools/oneapi.html)

Create conda environment:

```
export ONEAPI_ROOT=/opt/intel/oneapi
conda create -n numba-dppy-env numba-dppy dpnp -c ${ONEAPI_ROOT}/conda_channel
```
# **3.2 Build and Install Conda Package**

Create and activate conda build environment:

```
conda create -n build-env conda-build
conda activate build-env
```
Set environment variable ONEAPI\_ROOT and build conda package:

```
export ONEAPI_ROOT=/opt/intel/oneapi
conda build conda-recipe -c ${ONEAPI_ROOT}/conda_channel
```
Install conda package:

conda install numba-dppy

# **3.3 Build and Install with setuptools**

setup.py requires environment variable ONEAPI\_ROOT and following packages installed in conda environment:

```
export ONEAPI_ROOT=/opt/intel/oneapi
conda create -n numba-dppy-env -c ${ONEAPI_ROOT}/conda_channel python=3.7 dpctl dpnp
˓→numba spirv-tools llvm-spirv llvmdev cython pytest
conda activate numba-dppy-env
```
Activate DPC++ compiler:

source \${ONEAPI\_ROOT}/compiler/latest/env/vars.sh

For installing:

python setup.py install

#### For development:

python setup.py develop

### **3.4 Testing**

See folder numba\_dppy/tests.

To run the tests:

```
python -m pytest --pyargs numba_dppy.tests
```
### **3.5 Examples**

See folder numba\_dppy/examples.

To run the examples:

python numba\_dppy/examples/sum.py

### **3.6 Limitations**

Using numba-dppy requires [Intel Python Numba](https://github.com/IntelPython/numba) as that version of Numba has patches needed to recognize a dpctl.device\_context scope and trigger code-generation for a SYCL device. Work in underway to upstream all patches, so that in future numba-dppy can work with upstream Numba.

**FOUR**

## <span id="page-12-0"></span>**PROGRAMMING SYCL KERNELS USING NUMBA\_DPPY.KERNEL**

# **4.1 Writing SYCL Kernels**

### **4.1.1 Introduction**

numba-dppy offers a way of programming SYCL supporting devices using Python. Similar to SYCL's C++ programming model for heterogeneous computing, numba-dppy offers Python abstractions for expressing dataparallelism using a hierarchical syntax. Note that not all SYCL concepts are currently supported in numba-dppy, and some of the concepts may not be a good fit for Python.

The explicit kernel programming mode of numba-dppy bears lots of similarities with Numba's other GPU backends:numba.cuda and numba.roc. Readers who are familiar with either of the existing backends of Numba, or in general with OpenCL, CUDA, or SYCL programming should find writing kernels in numba-dppy extremely intuitive. Irrespective of the reader's level of familiarity with GPU programming frameworks, this documentation should serves as a guide for using the current features available in numba-dppy.

### **4.1.2 Kernel declaration**

A kernel function is a device function that is meant to be called from host code, where a device can be any SYCL supported device such as a GPU, CPU, or an FPGA. The present focus of development of numba-dppy is mainly on Intel's GPU hardware. The main characteristics of a kernel function are:

- kernels cannot explicitly return a value; all result data must be written to an array passed to the function (if computing a scalar, you will probably pass a one-element array)
- kernels explicitly declare their thread hierarchy when called: i.e. the number of thread blocks and the number of threads per block (note that while a kernel is compiled once, it can be called multiple times with different block sizes or grid sizes).

#### **Example**

```
#! /usr/bin/env python
# Copyright 2021 Intel Corporation
#
# Licensed under the Apache License, Version 2.0 (the "License");
# you may not use this file except in compliance with the License.
# You may obtain a copy of the License at
#
       http://www.apache.org/licenses/LICENSE-2.0
#
```

```
# Unless required by applicable law or agreed to in writing, software
# distributed under the License is distributed on an "AS IS" BASIS,
# WITHOUT WARRANTIES OR CONDITIONS OF ANY KIND, either express or implied.
# See the License for the specific language governing permissions and
# limitations under the License.
from __future__ import print_function
from timeit import default_timer as time
import sys
import numpy as np
import numpy.testing as testing
import numba_dppy, numba_dppy as dppy
import dpctl
@dppy.kernel
def data_parallel_sum(a, b, c):
    i = dppy.get_global_id(0)c[i] = a[i] + b[i]def driver(a, b, c, global_size):
   print("A : ", a)
   print ("B : " , b)data_parallel_sum[global_size, dppy.DEFAULT_LOCAL_SIZE](a, b, c)
   print ("A + B = "')print("C ", c)
   testing.assert_equal(c, a + b)
def main():
   global_size = 10
   N = global_size
   print("N", N)
   a = np.array(np.random.random(N), dtype=np.float32)b = np.array(np.random.random(N), dtype=np.float32)c = np \cdot ones like (a)
   if dpctl.has qpu queues():
       print("\nScheduling on OpenCL GPU\n")
        with dpctl.device_context("opencl:gpu") as gpu_queue:
            driver(a, b, c, global_size)
    else:
       print("\nSkip scheduling on OpenCL GPU\n")
    if dpctl.has_gpu_queues(dpctl.backend_type.level_zero):
       print("\nScheduling on Level Zero GPU\n")
        with dpctl.device_context("level0:gpu") as gpu_queue:
            driver(a, b, c, global_size)
   else:
       print("\nSkip scheduling on Level Zero GPU\n")
    if dpctl.has_cpu_queues():
       print("\nScheduling on OpenCL CPU\n")
        with dpctl.device_context("opencl:cpu") as cpu_queue:
            driver(a, b, c, global_size)
    else:
```

```
print("\nSkip scheduling on OpenCL CPU\n")
    print("Done...")
if __name__ == "__main__":
    main()
```
#### **4.1.3 Kernel invocation**

A kernel is typically launched in the following way:

```
def driver(a, b, c, global_size):
   print("A : ", a)
   print ("B : " , b)data_parallel_sum[global_size, dppy.DEFAULT_LOCAL_SIZE](a, b, c)
   print ("A + B = "')print("C ", c)
    testing.assert_equal(c, a + b)
```
#### **4.1.4 Indexing functions**

Currently, numba-dppy supports the following indexing functions that have the same semantics as OpenCL.

- numba\_dppy.get\_local\_id
- numba dppy.get local size
- numba\_dppy.get\_group\_id
- numba\_dppy.get\_num\_groups

### **4.2 Memory Management**

numba-dppy uses DPC++'s USM shared memory allocator (memory\_alloc) to enable host to device and *vice versa* data transfer. By using USM shared memory allocator, numba-dppy allows seamless interoperability between numba-dppy and other SYCL-based Python extensions and across multiple kernels written using numba\_dppy. kernel decorator.

numba-dppy uses the USM memory manager provided by dpctl and supports the SYCL USM Array Interface protocol to enable zero-copy data exchange across USM memory-backed Python objects.

Note: USM pointers make sense within a SYCL context and can be of four allocation types: host, device, shared, or unknown. Host applications, including CPython interpreter, can work with USM pointers of type host and shared as if they were ordinary host pointers. Accessing device USM pointers by host applications is not allowed.

### **4.2.1 SYCL USM Array Interface**

A SYCL library may allocate USM memory for the result that needs to be passed to Python. A native Python extension that makes use of such a library may expose this memory as an instance of Python class that will implement memory management logic (ensures that memory is freed when the instance is no longer needed). The need to manage memory arises whenever a library uses a custom allocator. For example,  $d$ [daal4py](https://intelpython.github.io/daal4py/) uses Python capsule to ensure that a native library-allocated memory is freed using the appropriate deallocator.

To enable native extensions to pass the memory allocated by a native SYCL library to Numba, or another SYCL-aware Python extension without making a copy, the class must provide \_\_sycl\_usm\_array\_interface\_\_ attribute which returns a Python dictionary with the following fields:

- shape: tuple of int
- typestr: string
- typedescr: a list of tuples
- data: (int, bool)
- strides: tuple of int
- offset: int
- version: int
- syclobj: dpctl.SyclQueue or dpctl.SyclContext object

The dictionary keys align with those of numpy.ndarray. array\_interface\_ and [\\_\\_cuda\\_array\\_interface\\_\\_](http://numba.pydata.org/numba-doc/latest/cuda/cuda_array_interface.html). For host accessible USM pointers, the object may also implement CPython [PEP-3118](https://www.python.org/dev/peps/pep-3118/) compliant buffer interface which will be used if a data key is not present in the dictionary. Use of a buffer interface extends the interoperability to other Python objects, such as bytes, bytearray, array.array, or memoryview. The type of the USM pointer stored in the object can be queried using methods of the dpctl.

#### **4.2.2 Device-only memory and explicit data transfer**

At the moment, there is no mechanism for the explicit transfer of arrays to the device and back. Please use usm arrays.

#### **4.2.3 Local memory**

In SYCL's memory model, local memory is a contiguous region of memory allocated per work group and is visible to all the work items in that group. Local memory is device-only and cannot be accessed from the host. From the perspective offers the device, the local memory is exposed as a contiguous array of a specific types. The maximum available local memory is hardware-specific. The SYCL local memory concept is analogous to CUDA's shared memory concept.

numba-dppy provides a special function dppy.local.array to allocate local memory for a kernel.

```
def local_memory():
   blocksize = 10
    # @dppy.kernel("void(float32[::1])")
    @dppy.kernel
    def reverse_array(A):
        lm = dppy.local.array(shape=10, dtype=float32)
        i = dppy.get_global_id(0)# preload
```

```
lm[i] = A[i]# barrier local or global will both work as we only have one work group
    dppy.barrier(dppy.CLK_LOCAL_MEM_FENCE) # local mem fence
    # write
   A[i] += lm[blocksize - 1 - i]arr = np.arange(blocksize).astype(np.float32)
print(arr)
with dpctl.device_context("opencl:gpu") as gpu_queue:
    reverse_array[blocksize, dppy.DEFAULT_LOCAL_SIZE](arr)
# there arr should be orig[:-1] + orig, i.e. [9, 9, 9, ...]
print(arr)
```
Note: To go convert from numba.cuda to numba-dppy, replace numba.cuda.shared.array with numba\_dppy.local.array(shape=blocksize, dtype=float32).

Todo: Add details about current limitations for local memory allocation in numba-dppy.

#### **4.2.4 Private and Constant memory**

numba-dppy does not yet support SYCL private and constant memory.

### **4.3 Synchronization Functions**

Currently, numba-dppy only supports some of the SYCL synchronization operations. For synchronization of all threads in the same thread block, numba-dppy provides a helper function called numba\_dppy.barrier(). This function implements the same pattern as barriers in traditional multi-threaded programming: invoking the function forces a thread to wait until all threads in the block reach the barrier, at which point it returns control to all its callers.

numba\_dppy.barrier() supports two memory fence options:

• numba\_dppy.CLK\_GLOBAL\_MEM\_FENCE: The barrier function will queue a memory fence to ensure correct ordering of memory operations to global memory. Using the option can be useful when work-items, for example, write to buffer or image objects and then want to read the updated data. Passing no arguments to numba\_dppy.barrier() is equivalent to setting the global memory fence option. For example,

```
def no_arg_barrier_support():
    # @dppy.kernel("void(float32[::1])")
   @dppy.kernel
   def twice(A):
       i = dppy.get_global_id(0)d = A[i]# no argument defaults to global mem fence
       dppy.barrier()
       A[i] = d * 2N = 10
```

```
arr = np.arange(N).astype(np.float32)
print(arr)
with dpctl.device_context("opencl:gpu") as gpu_queue:
    twice[N, dppy.DEFAULT_LOCAL_SIZE](arr)
# there arr should be original arr * 2, i.e. [0, 2, 4, 6, ...]
print(arr)
```
• numba\_dppy.CLK\_LOCAL\_MEM\_FENCE: The barrier function will either flush any variables stored in local memory or queue a memory fence to ensure correct ordering of memory operations to local memory. For example,

```
def local_memory():
   blocksize = 10
    # @dppy.kernel("void(float32[::1])")
   @dppy.kernel
   def reverse_array(A):
       lm = dppy.local.array(shape=10, dtype=float32)
       i = dppy.get_global_id(0)# preload
       lm[i] = A[i]# barrier local or global will both work as we only have one work group
       dppy.barrier(dppy.CLK_LOCAL_MEM_FENCE) # local mem fence
        # write
       A[i] += lm[blocksize - 1 - i]arr = np.arange(blocksize).astype(np.float32)
   print(arr)
   with dpctl.device_context("opencl:gpu") as gpu_queue:
       reverse_array[blocksize, dppy.DEFAULT_LOCAL_SIZE](arr)
    # there arr should be orig[::-1] + orig, i.e. [9, 9, 9, ...]
   print(arr)
```
Note: The numba\_dppy.barrier() function is semantically equivalent to numba.cuda.syncthreads.

## **4.4 Writing Device Functions**

OpenCL and SYCL do not directly have a notion for device-only functions, *i.e.* functions that can be only invoked from a kernel and not from a host function. However, numba-dppy provides a special decorator numba\_dppy.func specifically to implement device functions.

```
@dppy.func
def a_device_function(a):
    return a + 1
```
To use a device function from an another device function:

```
@dppy.func
def an_another_device_function(a):
    return a_device_function(a)
```
To use a device function from a kernel function numba\_dppy.kernel:

```
@dppy.kernel
def a_kernel_function(a, b):
    i = dppy.get_global_id(0)
   b[i] = an\_another\_device\_function(a[i])
```
Unlike a kernel function, a device function can return a value like normal functions.

Todo: Specific capabilities and limitations for device functions need to be added.

### **4.5 Supported Atomic Operations**

numba-dppy supports some of the atomic operations supported in DPC++. Those that are presently implemented are as follows:

### **4.5.1 Example**

Here's an example of how to use atomics add in DPPY:

```
def main():
   @dppy.kernel
   def atomic_add(a):
       dppy.atomic.add(a, 0, 1)
   global_size = 100
   a = np.array([0])with dpctl.device_context("opencl:gpu") as gpu_queue:
       atomic_add[global_size, dppy.DEFAULT_LOCAL_SIZE](a)
        # Expected 100, because global_size = 100
       print(a)
```
Note: The numba\_dppy.atomic.add function is analogous to The numba.cuda.atomic.add provided by the numba.cuda backend.

#### **4.5.2 Full examples**

• numba\_dppy/examples/atomic\_op.py

### **4.6 Reduction on SYCL-supported Devices**

numba-dppy does not yet provide any specific decorator to implement reduction kernels. However, a kernel reduction can be written explicitly. This section provides two approaches for writing a kernel reduction using numba\_dppy.kernel.

#### **4.6.1 Examples**

#### **Example 1**

This example demonstrates a summation reduction on a one-dimensional array.

Full example can be found at numba\_dppy/examples/sum\_reduction.py.

In this example, to reduce the array we invoke the kernel multiple times.

```
@dppy.kernel
def sum_reduction_kernel(A, R, stride):
   i = dppy.get_global_id(0)# sum two element
   R[i] = A[i] + A[i + stride]# store the sum to be used in nex iteration
   A[i] = R[i]
```

```
def sum_reduce(A):
    """Size of A should be power of two."""
   total = len(A)# max size will require half the size of A to store sum
   R = np.array(np.random.random(math.ceil(total / 2)), dtype=A.dtype)context = qet</u>with dpctl.device_context(context):
       while total > 1:
           global_size = total // 2
           sum_reduction_kernel[global_size, dppy.DEFAULT_LOCAL_SIZE](
               A, R, global_size
            )
           total = total // 2return R[0]
```
#### **Example 2**

Full example can be found at numba\_dppy/examples/sum\_reduction\_recursive\_ocl.py.

```
@dppy.kernel
def sum_reduction_kernel(A, input_size, partial_sums):
   local_id = dppy.get\_local_id(0)global_id = dppy.get_global_id(0)
   group_size = dppy.get_local_size(0)
   group_id = dppy.get\_group_id(0)local\_sum = dppy.local.array(64, int32)local_sums[local_id] = 0
   if global_id < input_size:
       local_sums[local_id] = A[global_id]
    # Loop for computing local_sums : divide workgroup into 2 parts
   stride = qroup size // 2
   while stride > 0:
        # Waiting for each 2x2 addition into given workgroup
        dppy.barrier(dppy.CLK_LOCAL_MEM_FENCE)
        # Add elements 2 by 2 between local_id and local_id + stride
        if local_id < stride:
            local_sums[local_id] += local_sums[local_id + stride]
        stride >>= 1
    if local_id == 0:
        partial_sums[group_id] = local_sums[0]
```

```
def sum_recursive_reduction(size, group_size, Dinp, Dpartial_sums):
   result = 0nb_work_groups = 0
   passed_size = size
   if size <= group_size:
       nb_work_groups = 1
   else:
        nb_work_qroups = size // group_sizeif size % group_size != 0:
           nb_work_groups += 1
            passed_size = nb_words\_groups * group_sizesum_reduction_kernel[passed_size, group_size](Dinp, size, Dpartial_sums)
   if nb_work_groups <= group_size:
        sum_reduction_kernel[group_size, group_size](
            Dpartial_sums, nb_work_groups, Dinp
        )
        result = Dim[0]else:
       result = sum_recursive_reduction(
           nb_work_groups, group_size, Dpartial_sums, Dinp
        )
```
**return** result

```
def sum_reduce(A):
   global_size = len(A)
   work_group_size = 64
   nb_work_groups = global_size // work_group_size
   if (global_size % work_group_size) != 0:
       nb_work_groups += 1
   partial_sums = np.zeros(nb_work_groups).astype(A.dtype)
   context = get</u>with dpctl.device_context(context):
       inp_buf = dpctl_mem.MemoryUSMShared(A.size * A.dtype.itemsize)
       inp_ndarray = np.ndarray(A.shape, buffer=inp_buf, dtype=A.dtype)
       np.copyto(inp_ndarray, A)
       partial_sums_buf = dpctl_mem.MemoryUSMShared(
           partial_sums.size * partial_sums.dtype.itemsize
       \lambdapartial_sums_ndarray = np.ndarray(
           partial_sums.shape, buffer=partial_sums_buf, dtype=partial_sums.dtype
       \lambdanp.copyto(partial_sums_ndarray, partial_sums)
       result = sum_recursive_reduction(
           global_size, work_group_size, inp_ndarray, partial_sums_ndarray
       )
   return result
```
Note: numba-dppy does not yet provide any analogue to the numba.cuda.reduce decorator for writing reductions kernel. Such decorator will be added in future releases.

#### **4.6.2 Full examples**

- numba\_dppy/examples/sum\_reduction\_recursive\_ocl.py
- numba\_dppy/examples/sum\_reduction\_ocl.py
- numba\_dppy/examples/sum\_reduction.py

# **4.7 Universal Functions**

Numba provides a [set of decorators](https://numba.pydata.org/numba-doc/latest/user/vectorize.html) to create [NumPy universal functions-](http://docs.scipy.org/doc/numpy/reference/ufuncs.html)like routines that are JIT compiled. Although, a close analog to NumPy universal functions Numba's @vectorize are not fully compatible with a regular NumPy ufunc.. Refer [Creating NumPy universal functions](https://numba.pydata.org/numba-doc/latest/user/vectorize.html) for details.

numba-dppy only supports numba.vectorize decorator and not yet the numba.guvectorize decorator. Another present limitation is that numba-dppy ufunc kernels cannot invoke numba\_dppy.kernel functions. Ongoing work is in progress to address these limitations.

### **4.7.1 Example 1: Basic Example**

Full example can be found at numba\_dppy/examples/vectorize.py.

```
@vectorize(nopython=True)
def ufunc_kernel(x, y):
    return x + y
```

```
def test_ufunc():
   N = 10dtype = np.fload64A = np.arange(N, dtype=dtype)
    B = np.arange(N, dtype=dtype) * 10context = get</u><sub>context()</sub></sub>
    with dpctl.device_context(context):
        C = ufunc\_kernel(A, B)print(C)
```
#### **4.7.2 Example 2: Calling numba.vectorize inside a numba\_dppy.kernel**

Full example can be found at numba\_dppy/examples/blacksholes\_njit.py.

```
@numba.vectorize(nopython=True)
def cndf2(inp):
    out = 0.5 + 0.5 \times \text{math.erf((math,sqrt(2.0) / 2.0) \times inp)return out
```
Note: numba.cuda requires target='cuda' parameter for numba.vectorize and numba. guvectorize functions. numba-dppy eschews the target parameter for @vectorize and infers the target from the dpctl.device\_context in which the numba.vectorize function is called.

### **4.7.3 Full Examples**

- numba\_dppy/examples/vectorize.py
- numba\_dppy/examples/blacksholes\_njit.py

# **4.8 Supported Python Features in a numba-dppy Kernel**

This page lists the Python features supported inside a numba\_dppy.kernel function.

### **4.8.1 Built-in types**

#### Supported Types

- int
- float

#### Unsupported Types

- complex
- bool
- None
- tuple

### **4.8.2 Built-in functions**

The following built-in functions are supported:

- $\bullet$  abs ()
- float
- int
- $\cdot$  len()
- range()
- round()

### **4.8.3 Standard library modules**

The following functions from the math module are supported:

- math.acos()
- math.asin()
- math.atan()
- math.acosh()
- math.asinh()
- math.atanh()
- math.cos()
- math.sin()
- math.tan()
- math.cosh()
- math.sinh()
- math.tanh()
- math.erf()
- math.erfc()
- math.exp()
- math.expm1()
- math.fabs()
- math.gamma()
- math.lgamma()
- math.log()
- math.log10()
- math.log1p()
- math.sqrt()
- math.ceil()
- math.floor()

The following functions from the operator module are supported:

- operator.add()
- operator.eq()
- operator.floordiv()
- operator.ge()
- operator.gt()
- operator.iadd()
- operator.ifloordiv()
- operator.imod()
- operator.imul()
- operator.ipow()
- operator.isub()
- operator.itruediv()
- operator.le()
- operator.lshift()
- operator.lt()
- operator.mod()
- operator.mul()
- operator.ne()
- operator.neg()
- operator.not\_()
- operator.or\_()
- operator.pos()
- operator.pow()
- operator.sub()
- operator.truediv()

### **4.8.4 Unsupported Constructs**

The following Python constructs are not supported:

- Exception handling (try .. except, try .. finally)
- Context management (the with statement)
- Comprehensions (either list, dict, set or generator comprehensions)
- Generator (any yield statements)
- The raise statement
- The assert statement

### **4.8.5 NumPy support**

NumPy functions are whole array operations and are not supported within a numba\_dppy.kernel.

# **DEBUGGING WITH GDB**

<span id="page-26-0"></span>numba-dppy allows SYCL kernels to be debugged with the GDB debugger. Setting the debug environment variable NUMBA\_DPPY\_DEBUG (e.g. export NUMBA\_DPPY\_DEBUG=True) enables the emission of debug information. To disable debugging, unset the variable, *i.e*, export NUMBA\_DPPY\_DEBUG=.

Not all GDB features supported by Numba on CPUs are yet supported in numba-dppy. Currently, the following debugging features are available:

- Source location (filename and line number).
- Setting break points by the line number.
- Stepping over break points.

# **5.1 Requirements**

Intel® Distribution for GDB is needed for numba-dppy's debugging features to work. Intel® Distribution for GDB is part of Intel oneApi and the relevant documentation can be found at [Intel® Distribution for GDB documentation.](https://software.intel.com/content/www/us/en/develop/tools/oneapi/components/distribution-for-gdb.html)

# **5.2 Example of GDB usage**

```
$ export NUMBA_DPPY_DEBUG=True
$ gdb-oneapi -q python
(gdb) break numba_dppy/examples/sum.py:14 # Assumes the kernel is in file sum.py, at_{-1}˓→line 14
(gdb) run sum.py
```
For example, given the following numba-dppy kernel code:

```
import numpy as np
import numba_dppy as dppy
import dpctl
@dppy.kernel
def data_parallel_sum(a, b, c):
   i = dppy.qet_qlobal_id(0)
   c[i] = a[i] + b[i]global_size = 10
N = global_size
```

```
a = np.array(np.random.random(N), dtype=np.float32)b = np.array(np.random.random(N), dtype=np.float32)
c = np.ones_like(a)
with dpctl.device_context("opencl:gpu") as gpu_queue:
    data_parallel_sum[global_size, dppy.DEFAULT_LOCAL_SIZE](a, b, c)
```
GDB output:

```
Thread 2.2 hit Breakpoint 1, with SIMD lanes [0-7], dppl_py_devfn__5F__5F_main_5F__
˓→5F__2E_data_5F_parallel_5F_sum_24_1_2E_array_28_float32_2C__20_1d_2C__20_C_29__2E_
˓→array_28_float32_2C__20_1d_2C__20_C_29__2E_array_28_float32_2C__20_1d_2C__20_C_29_
˓→() at sum.py:14
14 i = dppy.get_global_id(0)
(gdb)
(gdb) n # Making step
15 c[i] = a[i] + b[i]
```
# **5.3 Limitations**

Currently, numba-dppy provides only initial support of debugging SYCL kernels. The following functionalities are not supported :

- Printing kernel local variables (e.g. info locals).
- Stepping over several offloaded functions.

**SIX**

# **NUMBA-DPPY FOR NUMBA.CUDA DEVELOPERS**

<span id="page-28-0"></span>Todo: Coming soon.

# **SEVEN**

# **ABOUT**

<span id="page-30-0"></span>numba-dppy is developed by Intel and is part of the [Intel Distribution for Python.](https://software.intel.com/content/www/us/en/develop/tools/oneapi/components/distribution-for-python.html)

**EIGHT**

# **CONTRIBUTING**

<span id="page-32-0"></span>Refer the [contributing guide](https://github.com/IntelPython/numba-dppy/blob/main/CONTRIBUTING) for information on coding style and standards used in numba-dppy.

# **NINE**

# **LICENSE**

<span id="page-34-0"></span>numba-dppy is Licensed under Apache License 2.0 that can be found in [LICENSE.](https://github.com/IntelPython/numba-dppy/blob/main/LICENSE) All usage and contributions to the project are subject to the terms and conditions of this license.